## CORMK RESOURCE ORDER FORM INSTRUCTIONS

The following are instructions for filling out CORMK FY15 Resource Order Form which is tailored specifically for the CORMK Cache. Instructions for completing the form are as follows:

## Requesting

- 1. Open Excel Spreadsheet "CORMK FY15 Resource Order v15.2.XLSX" and immediately save excel spreadsheet using "save as" (i.e. High Park Incident Initial Order).
- 2. Complete Order Form Incident information (as much as possible). For the initial incident order, block 11 will be set at S# 100000. For additional incident orders, enter the next available S# in block 11, this is based on the last number used on the previous order. If you have forgotten or lost track of your last 100000 series S# call 303-202-4940.

|                                                                                                    |                                | 8                                                                           |                           |                                                         |  |  |  |  |  |  |  |
|----------------------------------------------------------------------------------------------------|--------------------------------|-----------------------------------------------------------------------------|---------------------------|---------------------------------------------------------|--|--|--|--|--|--|--|
| Rocky Mountain Interagency Support Cache - Incident to Cache Resource Order Form (v15.1)                                                                                                    |                                |                                                                             |                           |                                                         |  |  |  |  |  |  |  |
| REVIEW THE NATIONAL FIRE EQUIPMENT SYSTEM CATALOG (NFES 0362) IN THE LOGISTICS KIT (NFES 0910) OR ONLINE @                                                                                                    |                                |                                                                             |                           |                                                         |  |  |  |  |  |  |  |
| http://www.nwcg.gov/pms/pubs/catalog.htm                                                                                                    |                                |                                                                             |                           |                                                         |  |  |  |  |  |  |  |
| USE THE UNIT OF ISSUE AS NOTED IN THE NATIONAL FIRE EQUIPMENT SYSTEM CATALOG AND ROUND THE REQUEST ORDER QUANTITY TO THE CASE COUNT QUANTITY IF NOTED. BASED ON ONGOING REGIONAL                                                                                                    |                                |                                                                             |                           |                                                         |  |  |  |  |  |  |  |
| FIRE ACTIVITY SUPPORT, YOUR ORDER QUANTITY CAN BE ADJUSTED BY THE CACHE TO MEET REGIONAL OR NATIONAL NEEDS. IF BUYING TEAMACTION IS REQUIRED IT WILL BE NOTED IN THE COMMENT FIELD                                                                                                    |                                |                                                                             |                           |                                                         |  |  |  |  |  |  |  |
| ON THE ISSUE DOCUMENT. USE THE ICBS-R ISSUE DOCUMENT PRICE DATA SUPPLIED BY THE CACHE FOR COST MANAGEMENT REPORTS SINCE PRICES LISTED ON THIS SHEET ARE SUBJECT TO CHANGE.                                                                                                    |                                |                                                                             |                           |                                                         |  |  |  |  |  |  |  |
| NOTE: UNABLET O FILL (UTF) ITEMS CAN BE RE SOURCED AND RECEIVED WITHIN 24-48 HRS FROM OTHER CACHES, SUGGEST REORDER THE ITEM THE FOLLOWING DAY.  3. BUTER NODERLICORIES IN MINIER  3. BUTER NODERLICORIES IN MINIER IN MINIER IN MINIER IN M |                                |                                                                             |                           |                                                         |  |  |  |  |  |  |  |
| 1. RESOURCE ORDER                                                                                                    | 2.INCIDENT NAME                | 3. ENTER INCIDENT OR PROJECT CONTROL NUMBER EXAMPLE: CO-\$1 F60 02 85       | 4. FIRE MGT CODE/OVERRIDE | NUMBER                                                  |  |  |  |  |  |  |  |
| SUPPLIES                                                                                                    | 2                              |                                                                             |                           |                                                         |  |  |  |  |  |  |  |
| 6. LOCATION/RESPONSE                                                                                                    | 7. MAP REFERENCE TO ICP (CAMP) | 8. INCIDENT POINT OF CONTACT, PHONE & FAX NUMBERS                           | 9. JURISDICTION/AGENCY    | 10. ENTER YOUR ORDER COMMENT'S AS<br>REQUIRED           |  |  |  |  |  |  |  |
|                                                                                                    |                                |                                                                             |                           |                                                         |  |  |  |  |  |  |  |
| K                                                                                                    | K                              | K                                                                           | R                         | K                                                       |  |  |  |  |  |  |  |
| 11. ENTER THE STARTING<br>S-NUMBER                                                                                                    | 12. DA TE/TIME MAT'L REQ'D     | 13. ENTER YOUR ORDER COMMENTS                                               |                           | RESOURCE ORDER TTL COST<br>BASED ON ICBS-R; 20 JUL 2013 |  |  |  |  |  |  |  |
|                                                                                                    | 01/01/15                       |                                                                             |                           |                                                         |  |  |  |  |  |  |  |
| 100000                                                                                                    | 01/01/10                       |                                                                             |                           | \$0.00                                                  |  |  |  |  |  |  |  |
| 100000                                                                                                    | 1500 🦝                         |                                                                             |                           | 40.00                                                   |  |  |  |  |  |  |  |
| -                                                                                                    | _ 1000 1/                      |                                                                             |                           |                                                         |  |  |  |  |  |  |  |
|                                                                                                    |                                | ELMERED TO THE CP SUPPLY UNIT FOR FURTHER TRANSFER TO OTHER LOCATION(S), DI |                           |                                                         |  |  |  |  |  |  |  |
| DROP SHIPMENTS MUST BE IN SAFE LOCATION AND REQUIRE THE APPROVAL OF THE CACHE MANAGER. PROVIDE GOOD TRAVEL MAP DATA FOR DELIVERIES AND ANY KNOWN VEHICLE RESTRICTIONS. ALL ADMININSTRATIVE SUPPLIES USED IN NIFES KITS MUST BE PURCHASED BY THE INCIDENT BUYING TEAM.                                                                                                    |                                |                                                                             |                           |                                                         |  |  |  |  |  |  |  |
| (303) 202-4940 FOR QUESTIONS                                                                                                    |                                |                                                                             |                           |                                                         |  |  |  |  |  |  |  |
| (000) 202-43-01 OR QUEUTIONS                                                                                                    |                                |                                                                             |                           |                                                         |  |  |  |  |  |  |  |

3. Enter requested quantity required for each NFES item. The 100000 series S# will auto populate based on the next available S# listed in block 11 of the CORMK Resource Order Form.

| S- | 100000 | 000048 | 14 | ВХ | CONTAINER - 5 GL (18.9L), PLASTIC, COLLAPSIBLE, W/OVERPACK 20 CO PER BX, 8 BX PER PALLET | \$12             |
|----|--------|--------|----|----|------------------------------------------------------------------------------------------|------------------|
| S- | 100001 | 000053 | 5  | EA | COT - FOLDING, 12 OZ COVER, 31" X77 1/2" 48 EA PER PALLET                                | \$7 <sup>.</sup> |

4. When complete, click on the filter button located in cell E29 of page 1 (highlighted in yellow)

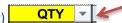

- 5. Select Number Filters
- 6. Select Greater Than
- 7. Enter "0" Zero in the "is greater than" field, click OK
- 8. Save your order to keep track of the 100000 series numbers used.
- 9. Fax to CORMK CACHE @ **303-202-4965** or email the RMK Cache at <u>rockymountainfirecache@gmail.com</u> or the follow recipients <u>mmedina@fs.fed.us</u>; <u>hontiveros@fs.fed.us</u>; <u>rreynoso@fs.fed.us</u>
- 10. Call 303-202-4940 to confirm receipt of your order or if you have any questions.
- 11. To submit your next order to CORMK Cache start over at step 1 of these instructions.